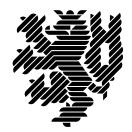

**BERGISCHE UNIVERSITÄT WUPPERTAL** 

Prof. Dr. Hans-Jürgen Buhl Praktische Informatik/Numerik

Fachbereich C Mathematik und Naturwissenschaften, Mathematik und Informatik E-MAIL buhl@math.uni-wuppertal.de WWW www.math.uni-wuppertal.de/~buhl DATUM 25. Juni 2014

## **Formale Methoden**

**SS 2014 – Übungsblatt 10**

**Ausgabe: 25. Juni 2014**

**Abgabe bis 2. Juli 2014 an:** *[dsavvidi+fm@studs.math.uni-wuppertal.de](mailto:dsavvidi+fm@studs.math.uni-wuppertal.de?subject=FM-UebungSS13)*

**Aufgabe 1.** *Person/Hypothek/Haus*

Bearbeiten Sie das Vorlesungsbeispiel Person/Hypothek/Haus mit Hilfe von Paypyrus.

Verwenden Sie dabei den Standard-Workaround einer Papyrus-Assoziationsklasse durch eine (vorübergehende) zusätzliche derived Assoziation.

**Aufgabe 2.** *virtuelle Methoden für Datum*

Schreiben Sie geeignete virtuelle Methoden, mit denen Sie die Konstruktoren

```
+$ Datum(cjd : chronoJD) : Datum
+$ chronoJD(d : Datum) : chronoJD
```
und die beiden Infix-Operatoren minus sowie minusZinsTage gemäß

[http://de.wikipedia.org/wiki/Julianisches\\_Datum](http://de.wikipedia.org/wiki/Julianisches_Datum)

sowie

<http://www.zinsen-berechnen.de/zinsmethoden/deutsche-zinsmethode.php>

nach der E30/360-Methode spezifizieren.

**Aufgabe 3.** *Redundanzen in der Klasse Euro*

Schreiben Sie OCL-Constraints, die die Infix-Operatoren  $>=, \lt>, \gt, >$  und  $\lt =$  auf  $\lt$  und  $=$ zurückführen.

## **Aufgabe 4.** *count()/Guards*

Wie ist die Collection-Methode count () in OCL definiert?

Wie unterscheiden sich die Nachbedingungen für Sets von denen anderer Collection-Typen? Beschreiben Sie in eigenen Worten die Benutzung von count () bei der Spezifikation der union() verschiedener Collection-Typen.

Ergänzen Sie die beiden OclHelper-Attribute employer und employee aus Abschnitt 2.4 der Materialsammlung jeweils um Guards für den Fall der Vielfachheit 0.

## **Aufgabe 5.** *BankPersonCompany*

Verbessern Sie das BankPersonCompany-Model von Seite 101 der Materialsammlung/ Seite 23 des OCL 2.4 Manuals dadurch, dass Sie den Rollennamen bankAccount durch bank ersetzen, eine Assoziationsklasse BankAccount als Unterklasse einer abstrakten Klasse Account einfügen und für das private Attribut Model:: BankAccout:: kontostand: Euro geeignete Constraints formulieren.

Welche weiteren properties und/oder operations sollte Account enthalten?